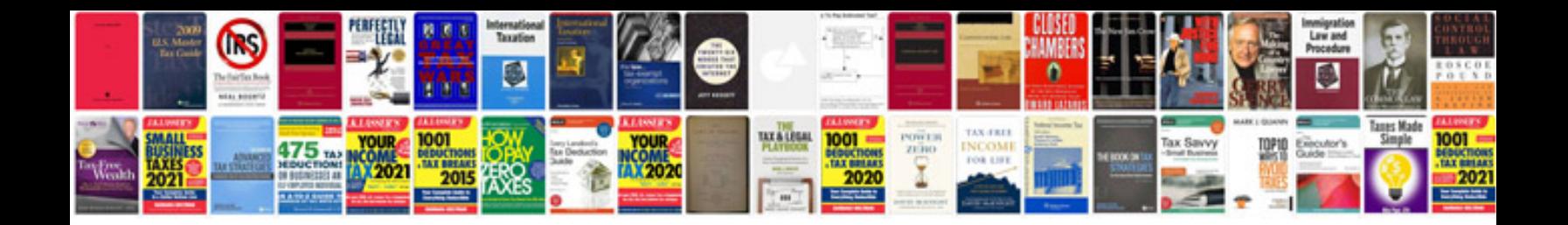

**Html form tags list with examples**

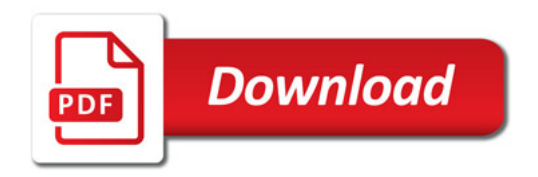

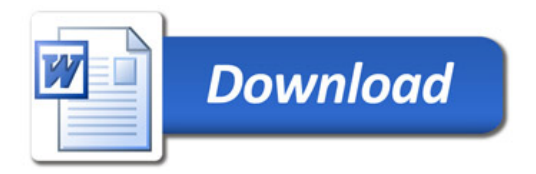